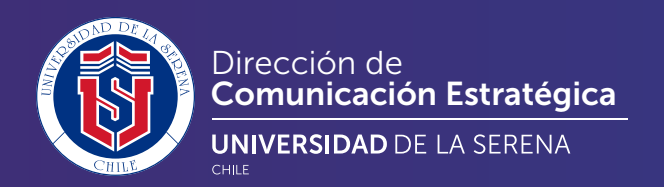

## gráficas y **multimedia** para sitios web **Orientaciones**

 $\bullet\bullet\bullet$ 

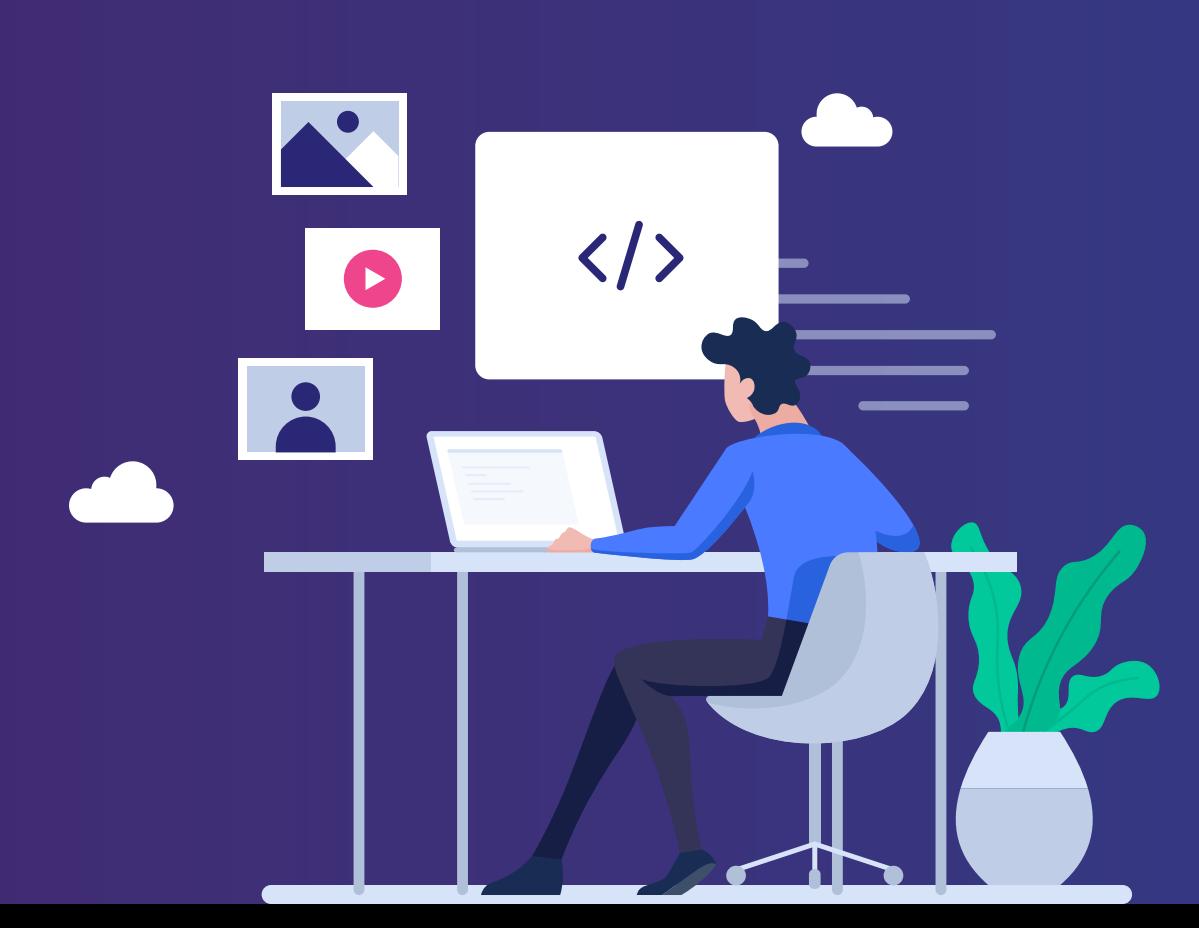

En cuanto al **diseño de los sitios web** dentro de la Universidad de La Serena, cada unidad o departamento poseen la libertad de diseñar sus páginas de acuerdo a sus propias necesidades, tomando en cuenta lo siguiente:

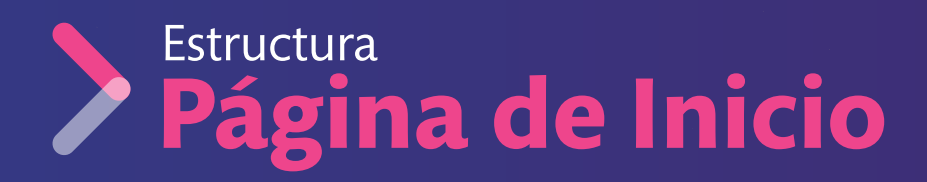

Header o cabecera

Menú principal Superior

Logo + Información básica de la universidad

Estructura de navegación del contenido

Cuerpo

Contenido principal a destacar del sitio

Footer

Menú simplificado a destacar Logo + Info de contacto + Logo Acreditación

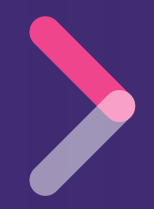

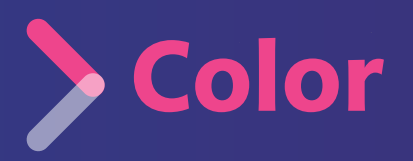

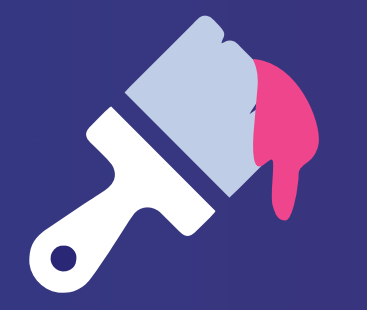

Los colores a utilizar en la página web deben estar directamente relacionados con la institución, los cuales son:

**O**<br> **Azul**<br> **O**<br>
Blan  **Rojo** 

colores.

 **Blanco** Estas 3 unidades de colores marcan la pauta a seguir, permitiendo utilizar **variaciones tonales** de estos

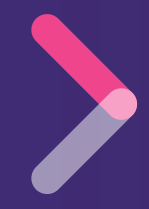

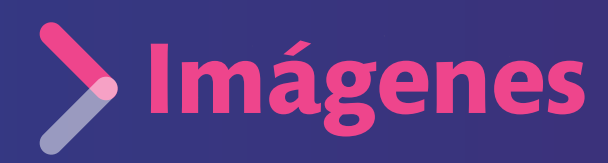

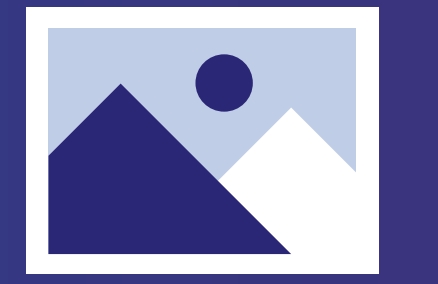

Las imágenes a utilizar van a variar en su **dimensión**  dependiendo del diseño del contenido de cada sitio web.

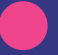

Las imágenes cumplen 2 funciones en la entrega de información:

## **Estética**

Las imágenes aportan a que la información que se entrega sea más atractiva, estéticamente llamativa, por lo que se recomienda que estas sean de **buena calidad y estéticamente atrayentes**, por otro lado da un respiro al usuario entre textos.

## **Apoyo**

Las imágenes además de hacer atractiva la información cumplen la función de apoyar visualmente el contenido que se entrega, explicando de manera gráfica y simplificando el entendimiento al usuario de lo que se quiere explicar, por lo que se recomienda que sean **simples y directas**.

## **RECOMIENDACIONES**

Siempre desde el programa de edición:

Exportarlas a tamaño que necesitan para utilizarla en el sitio web, para que no se distorsionen al utilizarlas.

Exportarlas específicamente para web, para que su peso sea el adecuado y permita una carga rápida.

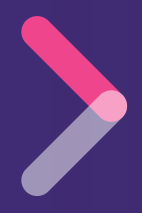

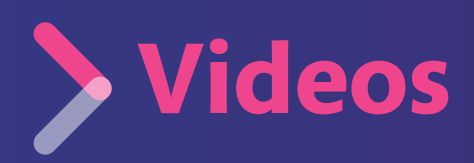

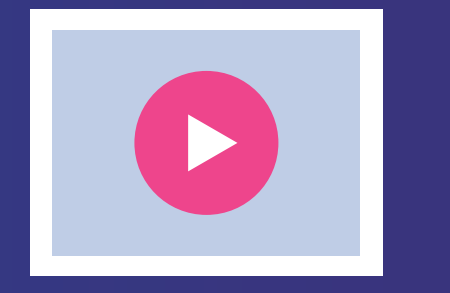

Los videos a utilizar van a variar en su **dimensión**  dependiendo del diseño del contenido de cada sitio web.

Los videos a utilizar, por una razón de peso del sitio y velocidad de carga, deben ser generados por **links,** creados directamente por la **plataforma** donde está alojado este mismo.

**Se recomienda** tener alojados en una **plataforma específica** de videos para poder generar un repositorio y desde esta misma poder seleccionar los videos que se necesiten utilizar en los sitios webs, a través de **contenedores** que permitan alojar y crear la directa visualización del video sin tener que cargarlo directamente en el sitio.

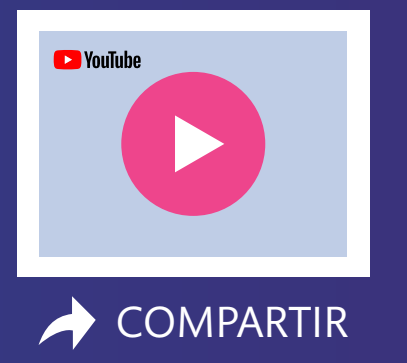

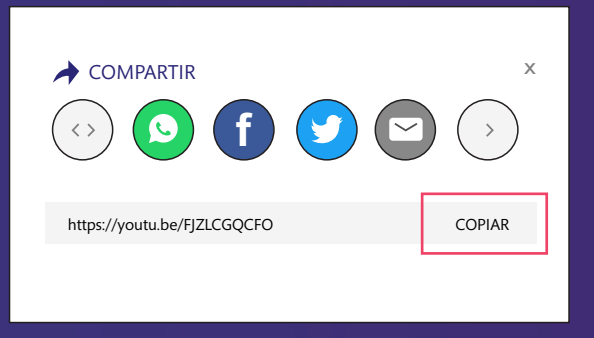

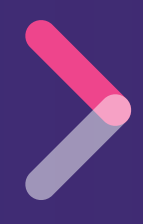